## <<AutoCAD+3ds Max+Phot>>

<<AutoCAD+3dsMax+Photoshop

- 13 ISBN 9787121092510
- 10 ISBN 7121092514

出版时间:2009-9

页数:705

字数:1238000

extended by PDF and the PDF

http://www.tushu007.com

## <<AutoCAD+3ds Max+Phot>>

AutoCAD 3ds MaxSDPhotoshop

全书共16章,主要介绍了有关室内设计效果图制作的知识,包括走进室内设计世界、AutoCAD 2009

3ds Max 2009

Photoshop CS4

# <<AutoCAD+3ds Max+Phot>>

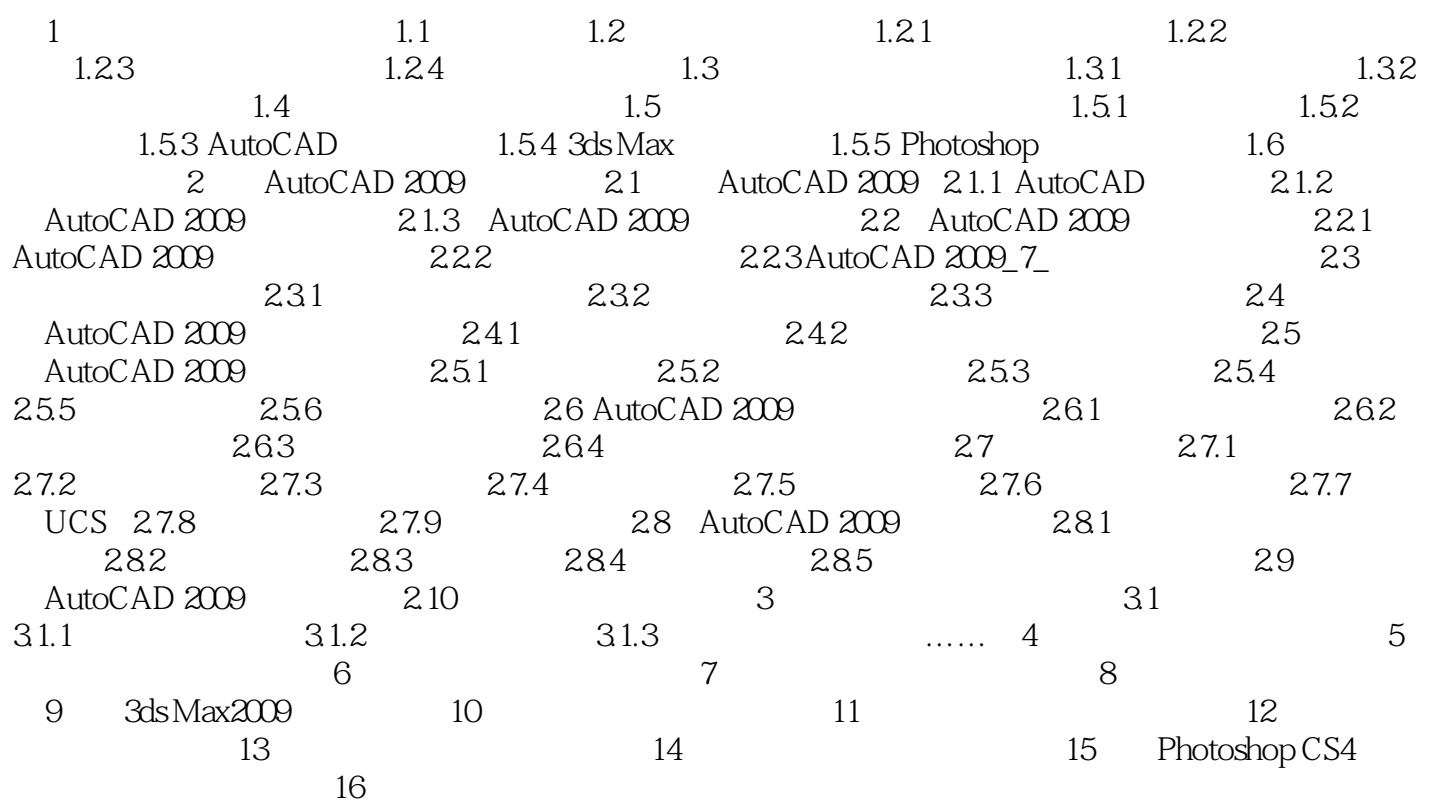

# <<AutoCAD+3ds Max+Phot>>

AutoCAD 3ds Max Photoshop

 $+$ 

# <<AutoCAD+3ds Max+Phot>>

本站所提供下载的PDF图书仅提供预览和简介,请支持正版图书。

更多资源请访问:http://www.tushu007.com